## **pst-turtle**

**Turtle graphics; v.0.02**

Herbert Voß

April 19, 2023

**Contents**

**1 Usage [3](#page-2-0)**

**References [5](#page-4-0)**

**1**

<span id="page-1-0"></span>pst-turtle loads by default the following packages: pstricks, and pst-xkey. All should be already part of your local TEX installation. If not, or in case of having older versions, go to [http://www.CTAN](http://www.CTAN.org/) [.org/](http://www.CTAN.org/) and load the newest version.

## <span id="page-2-1"></span><span id="page-2-0"></span>**1 Usage**

\psTurtle [Options]  $(x_0, y_0)$ {*Turtle code*}

The turle commands must be in PostScript notation, where you can use the short or long version of the commands:

/bk { back } bind def /fd { forward } bind def /lt { left } bind def /pd { pendown } bind def /pu { penup } bind def /rt { right } bind def

The default unit is cm.

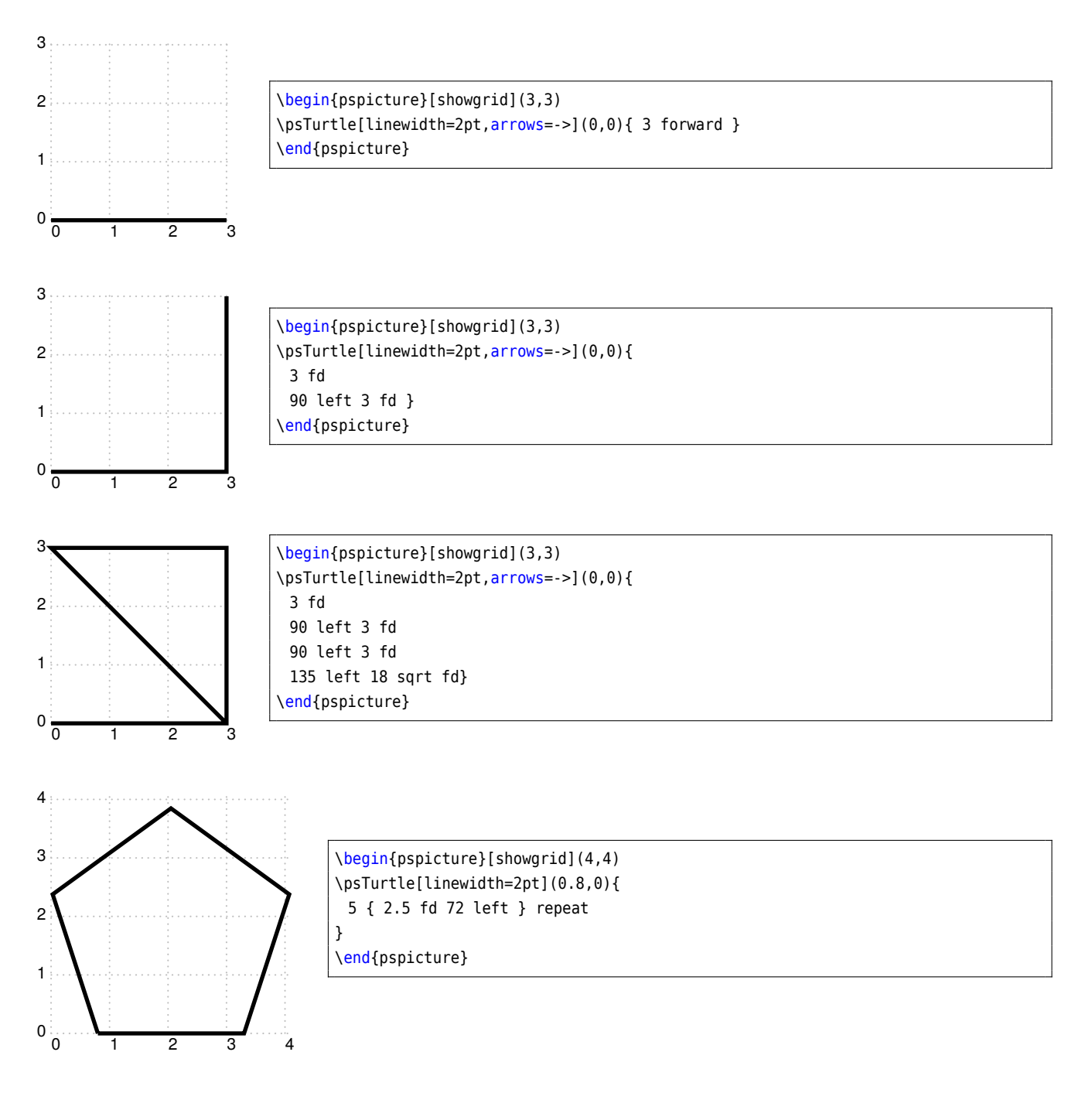

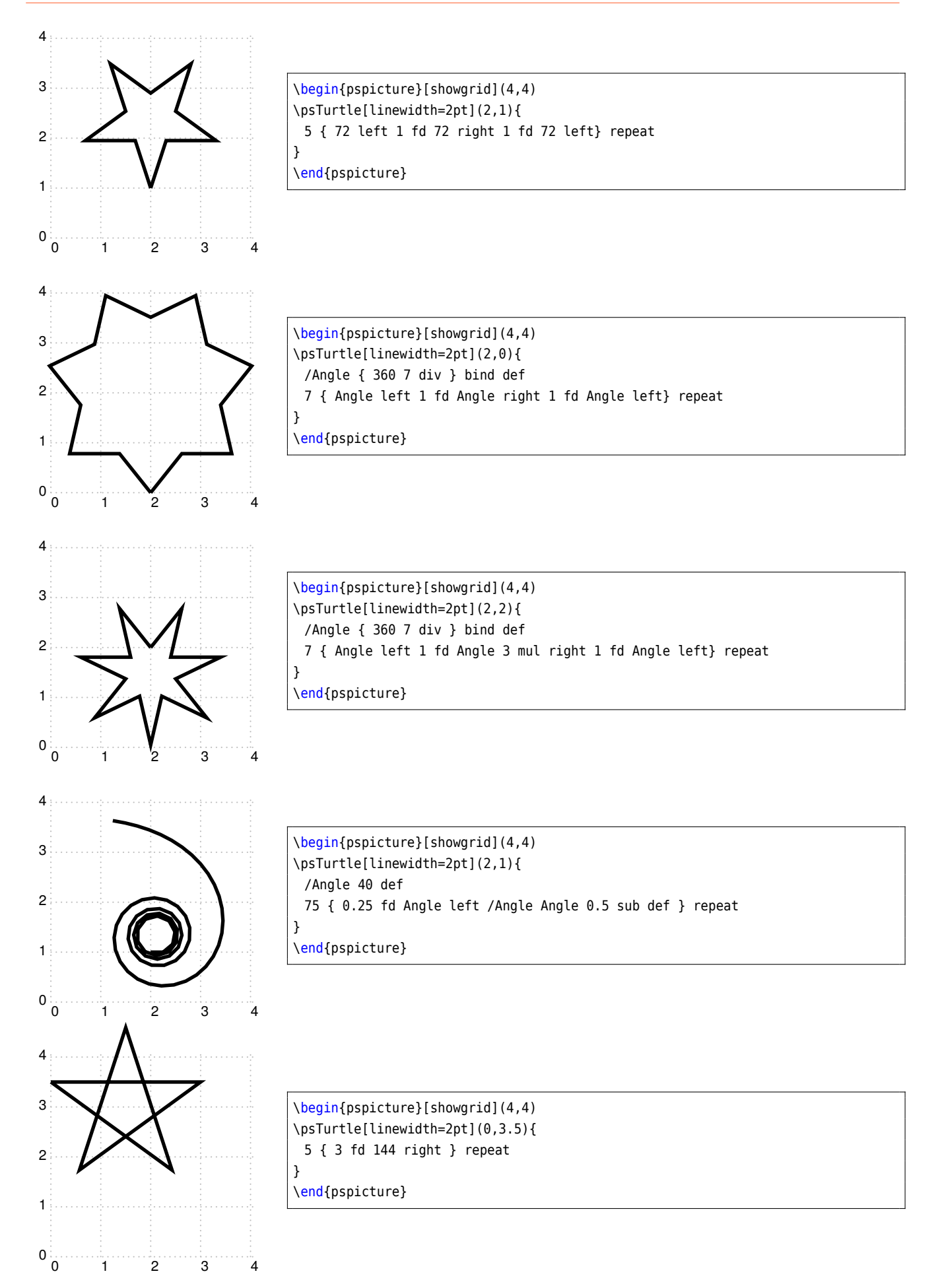

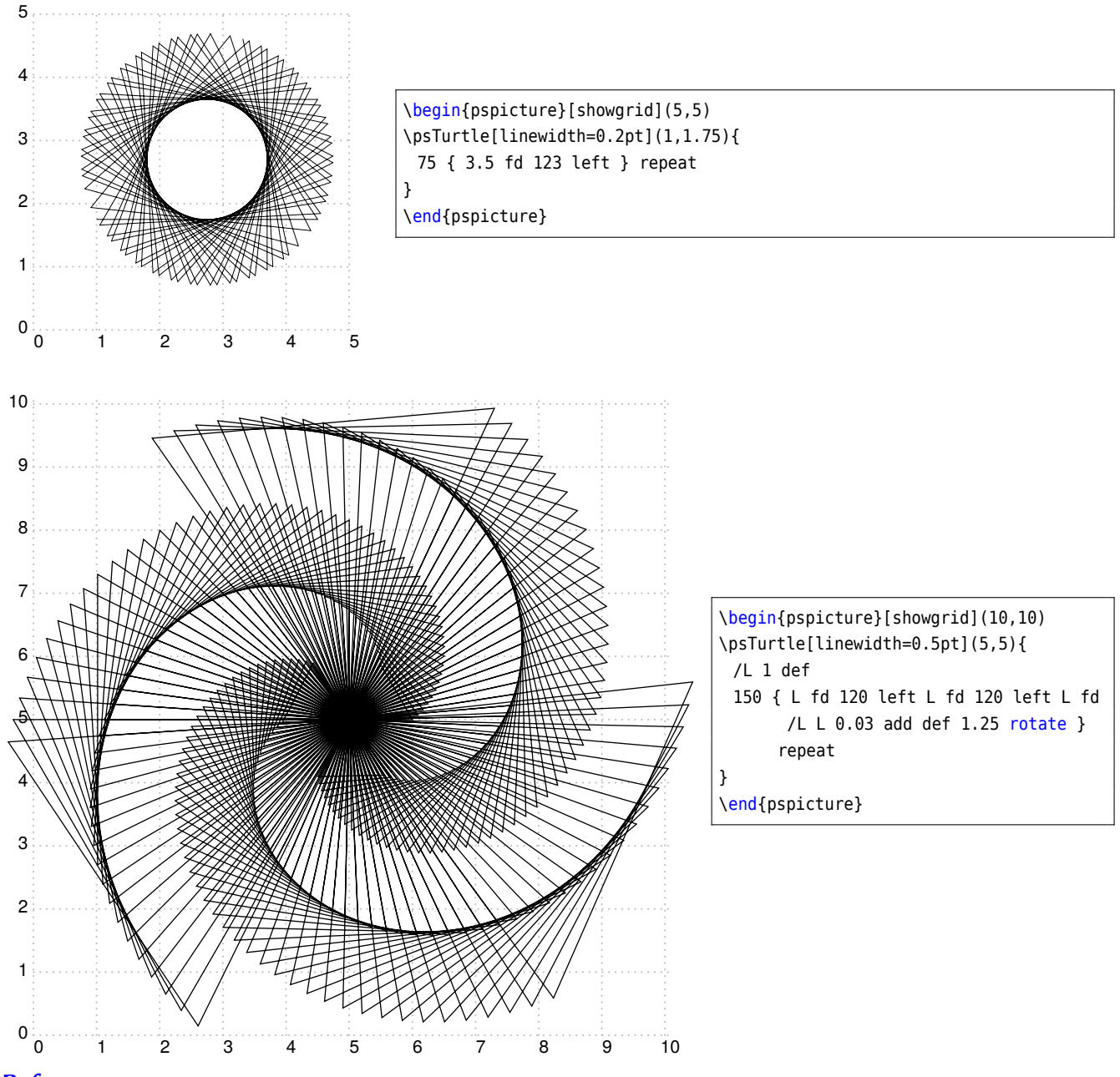

- <span id="page-4-0"></span>**References**
- [1] Denis Girou. "Présentation de PSTricks". **in***Cahier GUTenberg*: 16 (**april** 1994), **pages** 21–70.
- [2] Michel Goosens **andothers**. *The LATEX Graphics Companion*. 2 **edition**. Reading, Mass.: Addison-Wesley Publishing Company, 2007.
- [3] Laura E. Jackson **and** Herbert Voß. "Die Plot-Funktionen von pst-plot". **in***Die TEXnische Komödie*: 2/02 (**june** 2002), **pages** 27–34.
- [4] Nikolai G. Kollock. *PostScript richtig eingesetzt: vom Konzept zum praktischen Einsatz*. Vaterstetten: IWT, 1989.
- [5] Herbert Voß. "Die mathematischen Funktionen von PostScript". **in***Die TEXnische Komödie*: 1/02 (**march** 2002).
- [6] Herbert Voß. pst-tools  *Helper functions*. 2012. url: </graphics/pstricks/contrib/pst-tools>.
- [7] Herbert Voß. PSTricks Grafik für T<sub>E</sub>X und LA<sub>I</sub><sub>E</sub>X. 7 edition. Heidelberg and Berlin, 2016.
- [8] Herbert Voß. *PSTricks Graphics for TEX and LATEX*. Cambridge: UIT, 2011.
- [9] Herbert Voß. *ETEX quick reference*. Cambridge: UIT, 2012.
- [10] Herbert Voß. *Typesetting mathematics with LATEX*. Cambridge: UIT, 2010.
- [11] Eric Weisstein. *Wolfram MathWorld*. 2007. url: <http://mathworld.wolfram.com>.
- [12] Timothy van Zandt. multido.tex  *a loop macro, that supports fixed-point addition*. 1997. url: [/graphics/p](/graphics/pstricks/generic/multido.tex) [stricks/generic/multido.tex](/graphics/pstricks/generic/multido.tex).
- [13] Timothy van Zandt. *PSTricks -* PostScript *macros for generic TEX*. 1993. url: [http://www.tug.org/applicat](http://www.tug.org/application/PSTricks) [ion/PSTricks](http://www.tug.org/application/PSTricks).
- [14] Timothy van Zandt **and** Denis Girou. "Inside PSTricks". **in***TUGboat*: 15 (**september** 1994), **pages** 239–246.
- [15] Timothy van Zandt **and** Herbert Voß. pst-plot*: Plotting two dimensional functions and data*. 1999. url: </graphics/pstricks/generic/pst-plot.tex>.

pst-turtle-doc

## **Index**

Macro \psTurtle, [3](#page-2-1) Package pst-turtle, [2](#page-1-0) pst-xkey, [2](#page-1-0) pstricks, [2](#page-1-0) pst-turtle, [2](#page-1-0) pst-xkey, [2](#page-1-0) pstricks, [2](#page-1-0) \psTurtle, [3](#page-2-1)